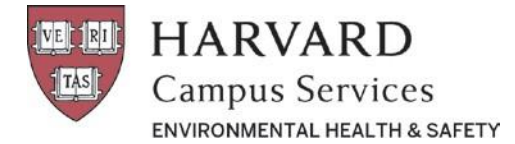

## **Facility Managers Confined Space Annual Assessment Checklist**

Please complete the following six checklist items annually for your confined spaces. Additional information for each of the items is available in the instructions section below. You must notify EH&S when these tasks have been completed in order to receive credit for the assessment.

- 1. Log onto the **[Confined Space Database](https://apps.campusservices.harvard.edu/ehsapps/confspace/cs_main.jsp)** and **review** your confined space inventory
- 2. **Review** and **update** the hazard assessment for each confined space and **verify** that the information is current
- 3. **Report** any changes that need to be made to the hazard assessments by email
	- 4. Ensure that each of the confined spaces is **labeled** with a "Danger Sign"
	- 5. **Identify and report** any new confined spaces in your facility

## **Instructions**

- **1** The **confined space database** is located at: **[https://apps.campusservices.harvard.edu/ehsapps/confspace/cs\\_main.jsp](https://apps.campusservices.harvard.edu/ehsapps/confspace/cs_main.jsp)**
- **2 Review each confined space hazard assessment** by clicking on the Confined Space ID number in the left-hand column. Information in the hazard assessment can change when alterations are made to the space that create new hazards or eliminate existing ones. Additional information to review: entry frequency and duration, location information and ownership/supervisor of the space. If all of the information is correct, click on the  $\boxed{\cup_{\text{plate}}}$  button at the base of the page. If you do not see the update button please contact EH&S. Do this for each space on your list.
- **3** If a sign is missing, **print a new sign** by clicking on the icon for each space.
- **4** Use the "*Complete a Blank Hazard Assessment Form Online*" link to report new confined spaces in your facility.
- **5** Verify that **Harvard employees and contractors** are trained in confined space entry.
- **6** Report any changes that need to be made to the hazard assessments in your email. Be sure to include the **confined space I.D. number** followed by a description of what changes need to be made.

These and other resources are available online at [www.ehs.harvard.edu.](http://www.ehs.harvard.edu/) For additional information please contact EH&S at 617-495-2060.